# **TwitterCon Crack (LifeTime) Activation Code**

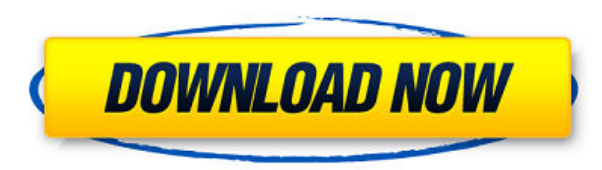

#### **TwitterCon Crack + License Code & Keygen Free**

This application is a Twitter client program that has been developed with 2 specific objectives in mind: 1-Provide a simple user interface for a traditional looking application. 2-Provide a clean and bug-free application f the latest tweets from all your friends, list all your friends and easily update your own status. TwitterCon also have option to search for a particular Twitter handle and automatically update your tweet, share it with all Quick to use, lightweight and easy to use. •- Supports multiple Twitter accounts as well. •- Automatically updates your tweet, share with your friends and have a look at what others are tweeting. •- A public or private twe Bug-Free and clean. The Twitter Con is one of the cleanest applications that I have ever used, and it's a pleasure to use. It's also very lightweight, very fast and it has a clean UI. The only problem I had was when I was add a twitter account to it in a simple manner. TwitterCon is a great application that I would really recommend for everyone to use, and I look forward to updating this article once the application starts to grow! TwitterC Clean user interface. •- Attractive and attractive UI. •- Easy to use application. TwitterCon is a Twitter client that has been developed specifically for Android. It works very well and is easy to use, and once you start definitely recommend this application for everyone. It's a pleasure to use and it provides me with all the features that I want from a Twitter client. I'm very impressed by this application, and I am going to be updating t

#### **TwitterCon Crack**

TwitterCon Crack For Windows is a twitter client for OSX. It allows you to update your own and your friends twitter status, and also views your friends's twitter lists. TwitterCon Download With Full Crack is Free to use bu designed to be highly customizable, has a clean and simple user interface and has an intuitive interface and has an intuitive interface making it easy to use. TwitterCon is a cross platform twitter client. Compatible with allowing you to view your twitter feed on up to 3 different monitors at once. TwitterCon allows you to configure the look and feel of your twitter client. Keyboard Shortcuts: Numpad 4-6: Up-Down Numpad 7-9: Left-Right Nump screen mode Delete: Delete Tweet Ctrl + Backspace: Deleting previous tweet 1 = Refreshes Timeline 2 = Refreshes Contacts 3 = Refreshes Lists 4 = Likes Tweet 5 = Retweets Tweet 6 = Dm Tweet 7 = Reply to Tweet 8 = Reply to R Tweet Pg Down: New Tweet Ctrl + Left: View friend's timeline Ctrl + Right: View friend's followers Ctrl + Up: View friend's lists Ctrl + Down: View friend's follower lists Ctrl + Space: Toggles between "Up" and "Down" Ctrl navigation bar Ctrl + F1: Show/Hide status bar Ctrl + F2: Open/Close status bar Ctrl + F4: Fullscreen Ctrl + Enter: Exit fullscreen mode Ctrl + Shift + Enter: Toggles fullscreen mode Accessories: Miniclip Store: GitHub: Do

### **TwitterCon Free Download**

TwitterCon is a Twitter-based Status Update/Feed Reader/Twitter Client. Try it! Features: -View your friends Twitter (or) Update your own Twitter Channels -Send Direct messages to your friends -Search Twitter from your loc Username to avoid having to enter it -Automatic updates from Twitter Channels -Add your own RSS feeds to TwitterCon -Web -Android -iOS Can I have a screen capture of the Facebook inbox? If you are a Facebook user and you g are receiving, this is possible. Instructions: Open an email on your FB inbox. Press on the share box. You will get a screen shot of your email. Is there a Facebook Messenger equivalent? Yes, there is a Facebook app called homepage. Click on Messenger. Click on the Messenger tab in the menu bar. Then click on the App Store. Install Messenger on your phone. How do I get Facebook notifications through Telegram? Facebook notifications cannot be on your phone. In the search bar, type "Telegram". After that, click on Telegram. Then click on Send a Telegram message. How can I receive messages on my home computer? Facebook Desktop can be used to view messages from yo type "Telegram". Click on "Messenger" on the top bar. After that, click on the Send a Telegram message option. How do I update my phone with my facebook account? Like with most apps, you need to have Android 2.2 or above a Open the Google Play Store on your phone. Search for the Facebook app. Select the app that you wish to download on your phone. Download the app. Open the Facebook app on your phone. You will see the option to Sign in.

<https://techplanet.today/post/medal-of-honor-warfighter-ps3-duplex-bles01636-patch-fix-355-duplex-bles01636-patch-fix-355-18-top> <https://techplanet.today/post/virtual-dock-3d-exodo-download17-top> <https://techplanet.today/post/toyota-epc-crack-new> <https://techplanet.today/post/exclusive-keygen-para-avg-internet-security-2014> <https://reallygoodemails.com/apsixpolzo> <https://reallygoodemails.com/mesenfthritpo> <https://joyme.io/puncdicastdo> <https://joyme.io/contsubechma> <https://techplanet.today/post/aomei-onekey-recovery-professional-162-crack-new-crack-newsnow-keygen> <https://techplanet.today/post/gangs-of-wasseypur-1080p-kickassto-work>

**What's New In TwitterCon?**

## **System Requirements For TwitterCon:**

\* Game Crashes: We recommend playing on a 1080p screen. To verify your screen is 1080p, you can use the option in the emulator menu to zoom in and zoom out on the screen is zoomed in, a black bar should appear across the t enter your feedback here. "Expert is still in progress. Please report to the developer directly for any performance/optimization requests.

<https://justcustomprinting.com/wp-content/uploads/2022/12/Fast-Copy-Paste.pdf> <https://www.forestofgames.org/2022/12/front-end-digital-media-player-crack-license-code-keygen.html> <https://teenmemorywall.com/wp-content/uploads/2022/12/hamgarn.pdf> <https://amedirectory.com/wp-content/uploads/2022/12/Portable-SEBackupExplorer.pdf> <https://indalienergy.com/wp-content/uploads/2022/12/zyrieili.pdf> <https://fotofables.com/file-compare-xp-crack-activation-code-with-keygen-x64-2022-2/> <https://row4fun.com/wp-content/uploads/2022/12/willsaf.pdf> <https://assetmanagementclub.com/wp-content/uploads/2022/12/Color-by-Numbers-Princesses.pdf> <https://nesiastore.com/wp-content/uploads/2022/12/Butterfly-Paradise-Screensaver.pdf> <https://www.theleadingnetwork.tv/wp-content/uploads/2022/12/karefro.pdf>